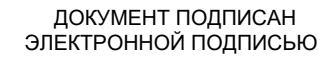

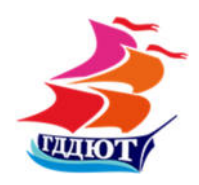

Сертификат: 00A3368EB6547C4FBBFD3DFA97FF4CD17F Владелец: МИХНЕВИЧ Оксана Васильевна Действителен: с 25.07.2023 до 17.10.2024

Муниципальное автономное учреждение дополнительного образования городской Дворец детского и юношеского творчества

**УТВЕРЖДАЮ** Директор МАУДІС Приказ от 16.09

# **ДОПОЛНИТЕЛЬНАЯ ОБЩЕРАЗВИВАЮЩАЯ ПРОГРАММА технической направленности «ROBOT-MASTER» (2d и 3d моделирование)**

Возраст обучающихся: 8-15 лет Срок реализации: 3 года

> Автор-составитель: Канюкин Артём Николаевич, педагог дополнительного образования

Нижний Тагил 2023 г.

# **СОДЕРЖАНИЕ**

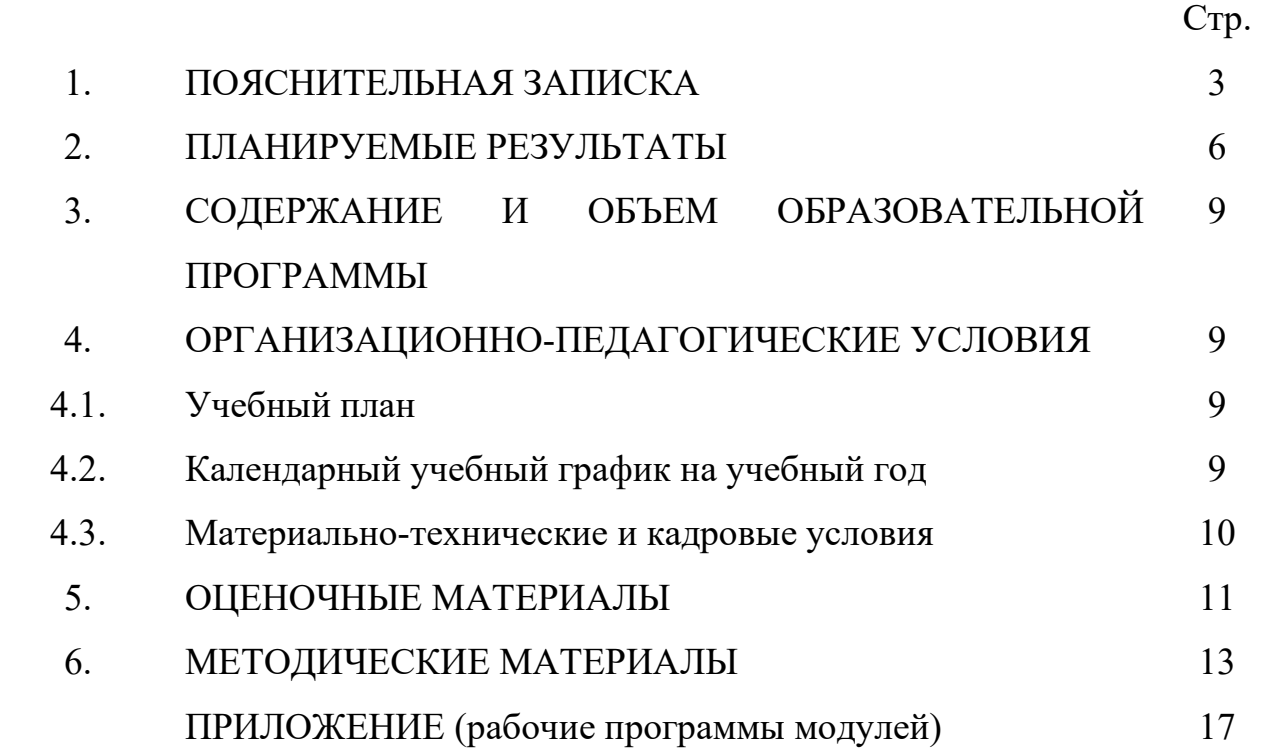

# **1. ПОЯСНИТЕЛЬНАЯ ЗАПИСКА**

**Актуальность программы.** Робототехнику, без сомнения, можно отнести к наиболее перспективным направлениям в области информационных технологий. И это неудивительно, так как развитие современных производств, таких, например, как автомобилестроение, микроэлектроника, станкостроение на данный момент немыслимо без использования роботизированных систем. Не случайно робототехника стала одним из приоритетных направлений Сколково. В свою очередь, развитие подобных производств потребует подготовки большого числа специалистов в области робототехники. Что, безусловно, поставит новые задачи перед современной системой образования.

Данное направление деятельности вполне соответствует государственным приоритетам в области развития дополнительного образования. В Концепции развития дополнительного образования (2014 г.) обращается внимание на поиск возможностей для удовлетворения индивидуальных потребностей учащихся в интеллектуальном, художественно-эстетическом, нравственном развитии, а также в занятиях физической культурой, спортом и научно-техническим творчеством.

Мы живем в интересное время, время прогресса и созиданий. Всем нам хочется видеть свою Россию передовой индустриальной державой. Для огромного шага вперед в этом направлении, был разработан документ «Стратегия инновационного развития России на период до 2020 года». Кто же будет главным стратегом, ведущим Россию вперед? Конечно, «инновационный человек», не только способный в полной мере использовать достижения науки и техники, но и ориентированный на создание инноваций, с целью внедрения их во все сферы общественной жизни.

Актуальность и практическая значимость данной программы обусловливается тем, что полученные на занятиях знания становятся для ребят необходимой теоретической и практической основой их дальнейшего участия в техническом творчестве, выборе будущей профессии, в определении жизненного пути. Овладев же навыками творчества сегодня, школьники, когда вырастут, сумеют применить их с нужным эффектом в своих трудовых делах. Дополнительная общеразвивающая программа помогает раскрыть творческий потенциал обучающегося, определить его резервные возможности, осознать свою личность в окружающем мире, способствует формированию стремления стать мастером, исследователем, новатором.

**Новизна программы.** Содержание данной программы построено таким образом, что учащиеся творческого объединения под руководством педагога смогут не только создавать роботов посредством конструкторов Lego, следуя предлагаемым пошаговым инструкциям, но и, проводя эксперименты, узнавать новое об окружающем их мире. Полученное знание служит при этом и доказательством истинности (или ложности) выдвинутых юными экспериментаторами тех или иных теоретических предположений, поскольку именно в ходе творчества они подтверждаются или опровергаются практикой.

Метод обучения школьников через научные исследования и творческие проекты позволяет выявить и отобрать из большого числа учащихся самых увлеченных и работоспособных, создание же необходимых условий и мотиваций для осуществления творческой деятельности позволяет реализовать учащимся научно-технические замыслы. Это подтверждает **педагогическую целесообразность** программы.

Программа «ROBOT-MASTER» разработана на основании следующих документов:

1. Федеральный Закон от 29.12.2012 г. № 273-ФЗ «Об образовании в Российской Федерации».

2. Постановление Главного государственного санитарного врача РФ от 28 сентября 2020 г. № 28 «Об утверждении санитарных правил СП 2.4.3648- 20 «Санитарно-эпидемиологические требования к организациям воспитания и обучения, отдыха и оздоровления детей и молодежи» (далее - СанПиН).

3. Концепция развития дополнительного образования детей до 2030 года (распоряжение Правительства Российской Федерации от 31 марта 2022г. № 678-р).

4. Приказ Министерства просвещения РФ от 27 июля 2022 г. N 629 "Об утверждении Порядка организации и осуществления образовательной деятельности по дополнительным общеобразовательным программам".

5. «Разработка дополнительных общеобразовательных общеразвивающих программ в образовательных организациях» (методические рекомендации). МИНИСТЕРСТВО ОБРАЗОВАНИЯ И МОЛОДЕЖНОЙ ПОЛИТИКИ СВЕРДЛОВСКОЙ ОБЛАСТИ. Государственное автономное нетиповое образовательное учреждение Свердловской области «Дворец молодёжи» Региональный модельный центр. Екатеринбург 2021г.

6. Письмо Минобрнауки России от 28.08.2015 № АК-2563/05 «О методических рекомендациях» (вместе с «Методическими рекомендациями по организации образовательной деятельности с использованием сетевых форм реализации образовательных программ».

Согласно ФЗ № 273 (ст. 12. п.5) образовательные программы самостоятельно разрабатываются и утверждаются организацией, осуществляющей образовательную деятельность, а именно Уставом МАУ ДО ГДДЮТ.

7. «Разработка дополнительных общеобразовательных общеразвивающих программ в образовательных организациях» (методические рекомендации). МИНИСТЕРСТВО ОБРАЗОВАНИЯ И МОЛОДЕЖНОЙ ПОЛИТИКИ СВЕРДЛОВСКОЙ ОБЛАСТИ. Государственное автономное нетиповое образовательное учреждение Свердловской области «Дворец молодёжи» Региональный модельный центр. Екатеринбург 2021г.

8. Согласно ФЗ № 273 (ст. 12. п.5) образовательные программы самостоятельно разрабатываются и утверждаются организацией, осуществляющей образовательную деятельность, а именно Уставом МАУ ДО ГДДЮТ.

Техническая направленность программы, предполагает использование конструкторов LEGO и аппаратно-программного обеспечения как инструмента для обучения школьников младшего и среднего (8-15 лет) школьного возраста конструированию, моделированию и компьютерному управлению на занятиях Lego-конструирования.

**Целью программы** является развитие научно-технического и творческого потенциала учащихся посредством интеграции начального инженерно-технического конструирования и основ робототехники.

### **Задачи программы:**

1. Углубить и расширить знания по основным законам и принципам механики.

2. Способствовать формированию исследовательских умений, практических навыков конструирования.

3. Организовать разработку учащимися технико-технологических проектов.

4. Приобрести опыт практической деятельности в области трехмерного моделирования.

5. Развивать умение довести решение задачи до работающей модели, умение излагать мысли в четкой логической последовательности, отстаивать свою точку зрения, анализировать ситуацию и самостоятельно находить ответы на вопросы путем логических рассуждений.

6. Формировать умения работать над проектом в команде, эффективно распределять обязанности.

**Адресат программы.** Работа по программе ориентирована на учащихся младшего и среднего школьного возраста. Особое значение для учащегося в этом возрасте имеет возможность самовыражения и самореализации, им нравится решать проблемные ситуации, находить сходство и различие, определять причину и следствие. Со всем этим мы сталкиваемся на занятиях при работе с образовательным конструктором Lego NXT, а на заключительном этапе программы с 3D принтером PRUSA I3.

**Срок реализации программы – 3 года.** 

**Форма реализации программы:** очная форма. Возможна реализация программы с применением дистанционных образовательных технологий.

**Уровень:** разноуровневая (стартовый, базовый, продвинутый)

### 2. ПЛАНИРУЕМЫЕ РЕЗУЛЬТАТЫ

#### **Предметные результаты**

 учащиеся смогут изучить принципы работы простейших механизмов; осуществлять расчёт передаточного отношения;

 учащиеся будут знать устройство робота как кибернетической системы;

 учащиеся научатся использовать простейшие регуляторы для управления роботом;

 учащиеся будут уметь собирать базовые модели роботов и усовершенствовать их для выполнения конкретного задания;

 учащиеся приобретут навыки программирования в графической среде Lego Mindstorms NXT и Robolab 2.9;

 учащиеся будут уметь проходить основные этапы создания творческого проекта;

 учащиеся смогут конструировать сложные модели роботов с использованием дополнительных механизмов и датчиков, например, рулевое управление, дифференциал, манипулятор и др.;

 учащиеся будут знать расширенные возможности графического программирования Lego Mindstorms NXT и Robolab 2.9;

 учащиеся научатся составлять программу для решения многоуровневой задачи;

учащиеся смогут использовать нестандартные датчики;

учащиеся будут уметь выбирать оптимальный вариант хода проекта;

учащиеся приобретут навыки подготовки отчета о ходе выполнения

проекта с объяснением полученных результатов (успех и неудач) и анализом причин этого;

 учащиеся смогут ознакомиться с интерфейсом программы SketchUp 8 и Cura 15.04.3;

 учащиеся приобретут навыки моделирования в программе SketchUp 8 и смогут создавать простые модели;

 учащиеся будут уметь ставить различные условия для печати модели, определять нужный размер модели;

 учащиеся будут знать принцип работы 3D принтера PRUSA I3: регулировка осей и нулевых точек, заправка и извлечение лески, правильная подготовка стола для печати;

 учащиеся будут знать элементы черчения: виды на чертеже, плоскости проекций.

#### **Метапредметные результаты**

 учащиеся овладеют основными общеучебными умениями информационно-логического характера: анализ объектов и ситуаций; синтез как составление целого из частей и самостоятельное достраивание недостающих компонентов;

 учащиеся смогут выбирать основания и критерии для сравнения, классификации объектов;

 учащиеся овладеют обобщением и сравнением данных; подведением под понятие, выведением следствий; установлением причинноследственных связей; построением логических цепочек рассуждений и т.д.;

 учащиеся смогут организовать собственную учебную деятельность, включающую целеполагание как постановку учебной задачи;

учащиеся приобретут навыки планирования;

 учащиеся получат возможность овладеть основными универсальными умениями информационного характера: постановка и формулирование проблемы; поиск и выделение необходимой информации, структурирование и визуализация информации;

 учащиеся научатся делать выбор наиболее эффективных способов решения задач в зависимости от конкретных условий;

 учащиеся приобретут навыки самостоятельного создания алгоритмов деятельности при решении проблем творческого и поискового характера;

 учащиеся овладеют информационным моделированием как основным методом приобретения знаний: проверять адекватность модели объекту и цели моделирования;

 учащиеся получат возможность приобрести широкий спектр умений и навыков использования средств информационных и коммуникационных технологий для сбора, хранения, преобразования и передачи различных видов информации (работа с текстом, гипертекстом, звуком и графикой в среде соответствующих редакторов;

 учащиеся приобретут опыт принятия решений и управления объектами (исполнителями) с помощью составленных для них алгоритмов (программ);

 учащиеся получат возможность овладеть навыками исследовательской деятельности, проведения виртуальных экспериментов; способами и методами освоения новых инструментальных средств;

 учащиеся будут знать основы продуктивного взаимодействия и сотрудничества со сверстниками и взрослыми;

 учащиеся получать возможность развить умение осуществлять в коллективе совместную информационную деятельность, в частности при выполнении проекта;

 учащиеся приобретут опыт выступлений перед аудиторией по представлению результаты своей работы с помощью средств ИКТ;

 учащиеся смогут использовать коммуникационные технологии в учебной деятельности и повседневной жизни.

#### **Личностные результаты**

 учащиеся смогут научиться осмыслять мотивы своих действий при выполнении заданий;

 учащиеся будут ориентироваться в области понимания причин успеха учебной деятельности;

 учащиеся получат возможность развить учебно-познавательный интерес к новому учебному материалу и способам решения новой частной задачи;

 учащиеся научатся критически относиться к информации и приобретут навык избирательности её восприятия;

 учащиеся смогут развить любознательность, сообразительность при выполнении разнообразных заданий проблемного и эвристического характера;

 учащиеся смогут развить внимательности, настойчивости, целеустремленности, умения преодолевать трудности;

 учащиеся получат возможность выражения самостоятельности суждений, приобретут независимость и нестандартность мышления;

учащиеся получат возможность сформировать чувства справедливости,

8

ответственности;

 учащиеся получат возможность профессионального самоопределения, ознакомления с профессиями инженерно-технической направленности.

3. СОДЕРЖАНИЕ И ОБЪЕМ ОБРАЗОВАТЕЛЬНОЙ ПРОГРАММЫ

Занятия по программе проводятся два раза в неделю. Предварительный отбор – условие набора в коллектив, для обучения по данной общеразвивающей программе (учащиеся, прошедшие обучение по основной программе и/или показавшие достойный результат в соревнованиях и проектной деятельности). Продолжительность занятий 45 минут, 10 минут перемена. В группах занимается 15 человек.

Программа состоит из трех модулей, которые соответствуют уровням освоения программы. Рабочие программы модулей представлены в приложениях:

1. Приложение № 1. Рабочая программа модуля «ROBOT-MASTER: первый год обучения».

2. Приложение № 2. Рабочая программа модуля «ROBOT-MASTER: второй год обучения».

3. Приложение №3. Рабочая программа модуля «ROBOT-MASTER: третий год обучения».

### 4. ОРГАНИЗАЦИОННО-ПЕДАГОГИЧЕСКИЕ УСЛОВИЯ

| 4.1. учеоный план |                |        |         |       |                          |
|-------------------|----------------|--------|---------|-------|--------------------------|
| $N_2$             | Модуль         | Теория | Практик | Всего | Формы                    |
|                   |                |        | a       |       | аттестации/контроля      |
| 1.                | ROBOT-         | 48     | 168     | 216   | Творческая работа по     |
|                   | MASTER: первый |        |         |       | определенному заданию,   |
|                   | год обучения   |        |         |       | авторская творческая     |
| 2.                | ROBOT-         | 48     | 168     | 216   | работа по самостоятельно |
|                   | MASTER: второй |        |         |       | изготовленному           |
|                   | год обучения   |        |         |       | алгоритму; коллективная  |
| 3.                | ROBOT-         | 50     | 166     | 216   | работа, соревнования     |
|                   | MASTER: третий |        |         |       | (внутри объединения,     |
|                   | год обучения   |        |         |       | окружные, областные,     |
|                   | Итого:         | 146    | 502     | 648   | всероссийские).          |

*4.1. Учебный план* 

*4.2. Календарный учебный график на учебный год Календарный учебный график на 2023-2024 учебный год*

1. С 15.08.2023-01.09.2023: Набор детей в объединения. Проведение родительских собраний, комплектование учебных групп.

- 2. Начало учебного года: с 1 сентября 2023 года.
- 3. Конец учебного года: 31 мая 2024 года
- 4. Продолжительность учебного года 36 учебных недель.
- 5. Каникулы: с 01июня по 31 августа 2024 года.
- 6. Сроки продолжительности обучения:

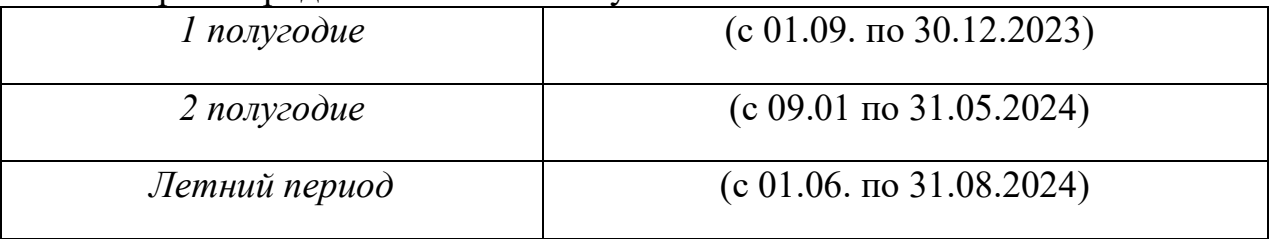

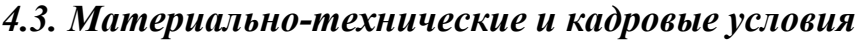

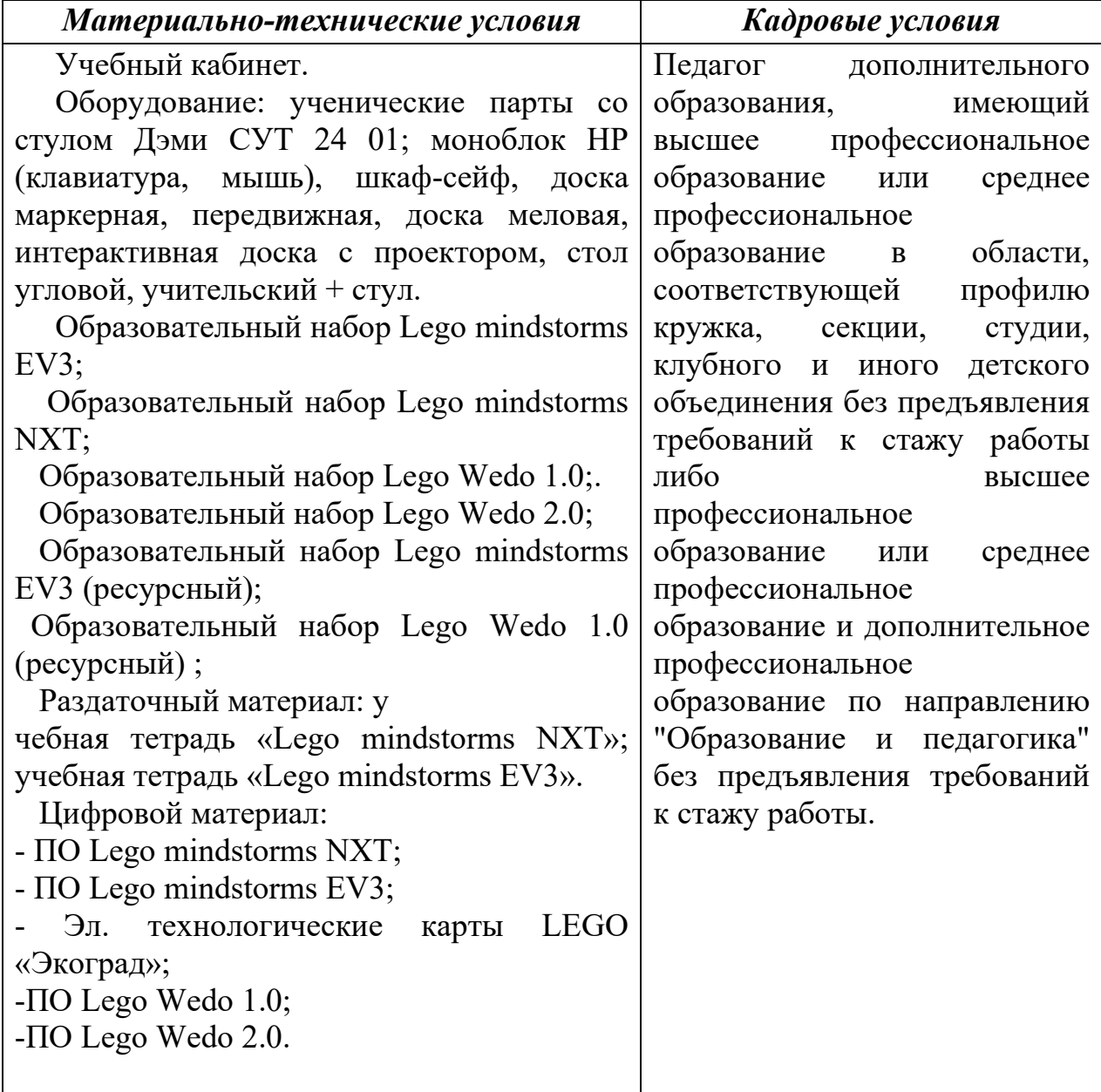

Уровень освоения материала выявляется в беседах, в выполнении практических упражнений при работе в материале и творческих заданий. В течение года ведется индивидуальное педагогическое наблюдение за творческим развитием каждого ребенка.

Проверка достигаемых обучающимися образовательных результатов производится в следующих формах:

Текущая диагностика:

 осуществляется по результатам выполнения практических заданий, мини-проектов, тематических состязаний роботов;

 взаимооценка учащимися работ друг друга или работ, выполненных в группах;

 публичная защита выполненных учащимися творческих работ (индивидуальных и групповых).

Итоговый контроль проводится в конце года обучения и предполагает комплексную проверку образовательных результатов по всем заявленным целям и направлениям программы.

Он может иметь форму:

защиты творческого проекта;

 открытых состязаний роботов внутри группы, между группами или между образовательными учреждениями.

Критерии оценивания результатов проектной деятельности в ходе реализации программы (для промежуточной и итоговой аттестации по программе).

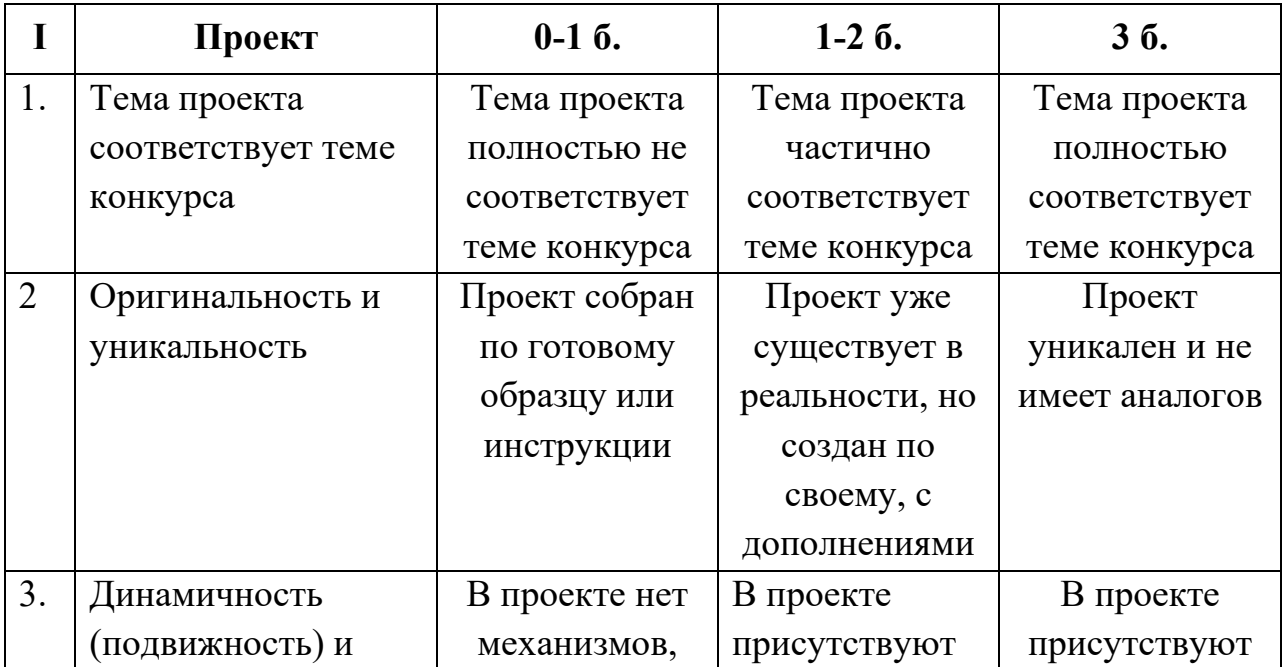

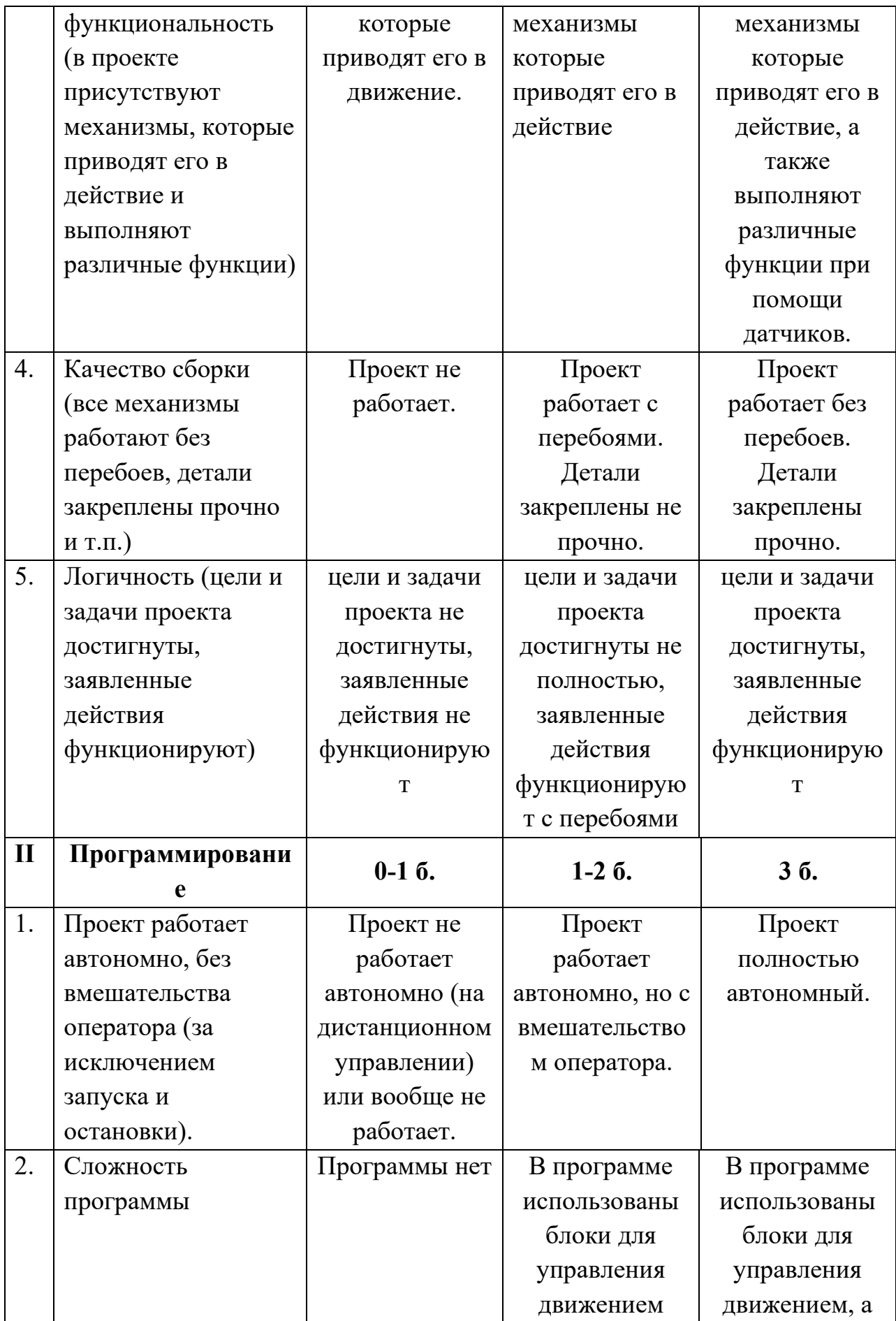

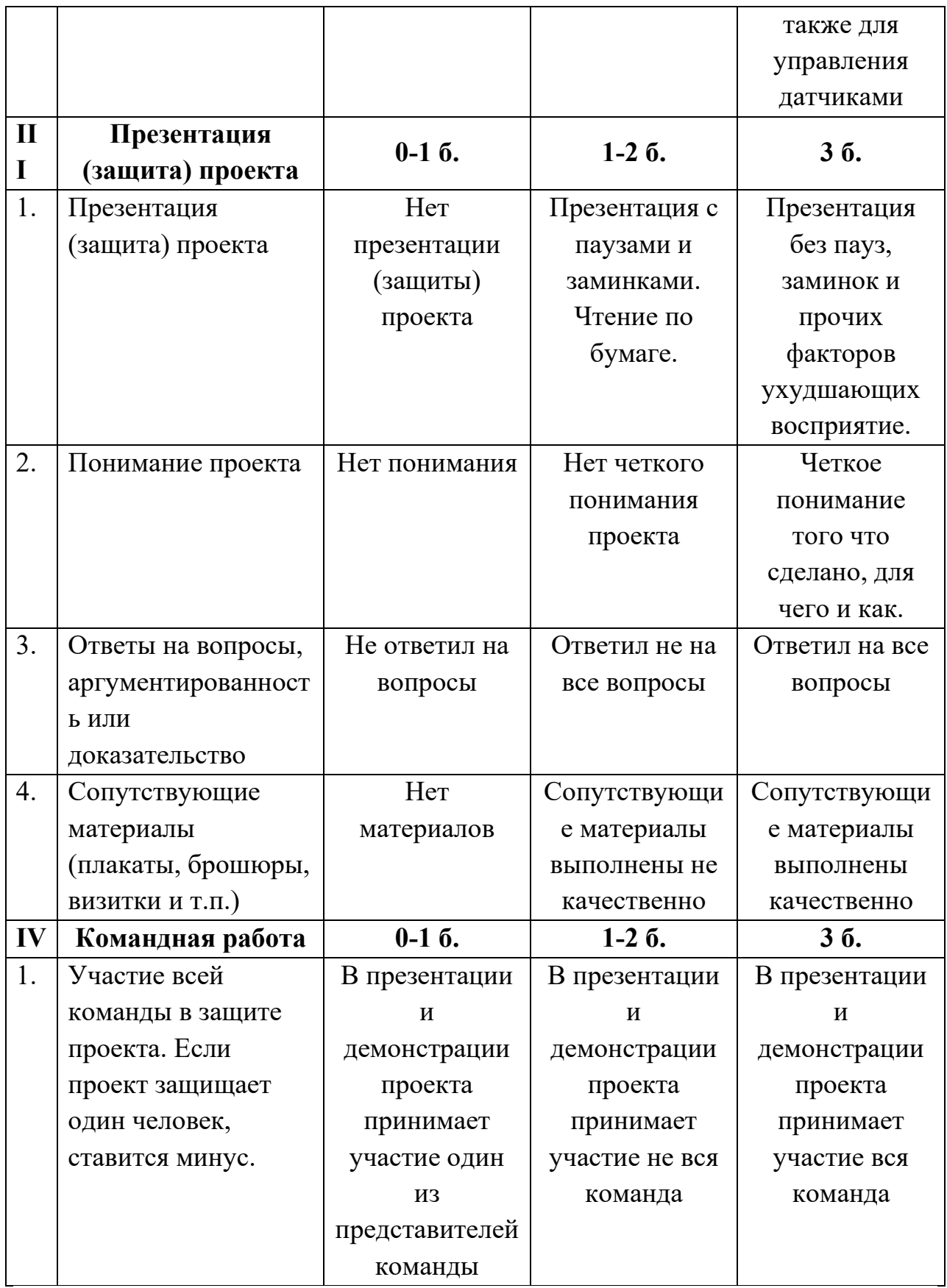

# **6.МЕТОДИЧЕСКИЕ МАТЕРИАЛЫ**

**Занятия организуются с применением следующих методов:** 

 эвристический – метод творческой деятельности (создание творческих моделей);

 проблемный – постановка проблемы и самостоятельный поиск ее решения обучающимися;

 исследовательский – набор операций, которые необходимо выполнить в ходе выполнения практических работ (форма: компьютерный практикум, проектная деятельность);

 репродуктивный – воспроизведение знаний и способов деятельности (форма: собирание моделей и конструкций по образцу, беседа, упражнение по аналогу).

**Образовательные технологии, используемые в работе, представлены:** 

 технологией проектного обучения (выполнение творческих проектов), технологией коллективной творческой деятельности (постоянная работа в паре, совместное принятие решений);

 технологией коллективного совместного обучения (работа в паре, принятие совместных решений, работа в парах сменного состава);

 технологией программированного обучения (работа с инструкциями, сборка модели по схеме, видео).

#### **Дидактические материалы:**

 дидактические материалы по каждому из трех модулей, которые содержат материал для работы с обучающимися по темам;

 инструкции и алгоритмы по проектированию моделей и для работы в программах;

 методическое описание образовательной деятельности по каждому модулю.

#### **Список литературы**

1. Лопота А. В., Павлов В. А., Джинчарадзе А. К., Васильев В. В. Справочник «Роботы и робототехнические устройства. Стандартизированные термины и определения / А. В. Лопота и др. – Санкт-Петербург: ООО «Издательско-полиграфический комплекс «Гангут», 2020. – 61 с.

2. Марьясина, Т. Д. Образовательная робототехника / Т. Д. Марьясина. – Москва: Спутник+, 2019. – 39 с.

3. Подготовка турниров по робототехнике: практико-методический аспект: коллективная монография / Д. А. Слинкин, В. Е. Евдокимова, В. М. Гордиевских и др.; Министерство науки и высшего образования РФ, Шадринский государственный педагогический университет, Факульт информатики, математики и физики. – Шадринск: ШГПУ, 2020. – 116 с.

4. Афанасьев, Г. И. Практикум по экструдированию и анимации 3D текста в среде моделирования Blender [Текст] / Г. И. Афанасьев, Б. С. Горячкин, С. А. Тоноян. – Москва: Спутник+, 2018. – 22 с.

5. Гребенникова, Е. Л. Основы моделирования, анимации и визуализации 3D-сцен в пакете Autodesk 3DS Max [Текст]: практикум / Е. Л. Гребенникова, Д. А. Булгаков; М-во образования и науки Российской Федерации, Федеральное гос. автономное образовательное учреждение высш. образования Санкт-Петербургский гос. ун-т аэрокосмического приборостроения. – Санкт-Петербург: ГУАП, 2017. – 87 с.

6. Захарова, Т. Б. Организация современной информационной образовательной среды [Текст]: методическое пособие / Т. Б. Захарова и др. – Москва: Прометей, 2016. – 278 с.

7. Игнатьев, П.А. Программа курса «Первые шаги в робототехнику»  $[3\text{лектронный}$  ресурс]. – URL: https:// www.ignatiev.hdd1.ru/informatika/lego.htm.

8. Интеграция общего и дополнительного образования: развитие технического творчества учащихся [Текст]: учебно-методическое пособие / Харлова Е. Л., Тукмачева Е. А.; Министерство образования и науки Удмуртской Республики, Автономное образовательное учреждение дополнительного профессионального образования Удмуртской Республики «Институт развития образования». – Ижевск: АОУ ДПО УР ИРО, 2017. – 117 с.

9. Использование цифровых средств обучения и робототехники в общем и профессиональном образовании: опыт, проблемы, перспективы [Текст]: сборник научных статей III Международной научно-практической конференции, Барнаул, 2-3 ноября 2017 г. / Министерство образования и науки РФ, Алтайский государственный университет; редакционная коллегия: А. Я. Суранов (ответственный редактор) и др. – Барнаул: Изд-во Алтайского гос. ун-та, 2017. – 220 с.

10. Теплова, А. Б. Робототехника [Текст]: учебно-методическое пособие / А. Б. Теплова, С. А. Аверин; Федеральное государственное бюджетное учреждение «Институт изучения детства, семьи и воспитания Российской академии образования». – Москва: БИНОМ. Лаб. знаний, 2019. – 30 с.

11. Корягин, А. В. Образовательная робототехника (Lego WeDo): [Текст]: Сборник методических рекомендаций и практикумов / Андрей Владимирович Корягин, Наталья Михайловна Смольянинова. – Москва: ДМК Пресс, 2016. – 254 с.

12. Робот и человек. Введение в робототехнику / Б.А. Спасский, А.В. Лопота. – Санкт-Петербург: ООО «Издательско-полиграфический комплекс «Гангут», 2020. – 76 с.: ил.

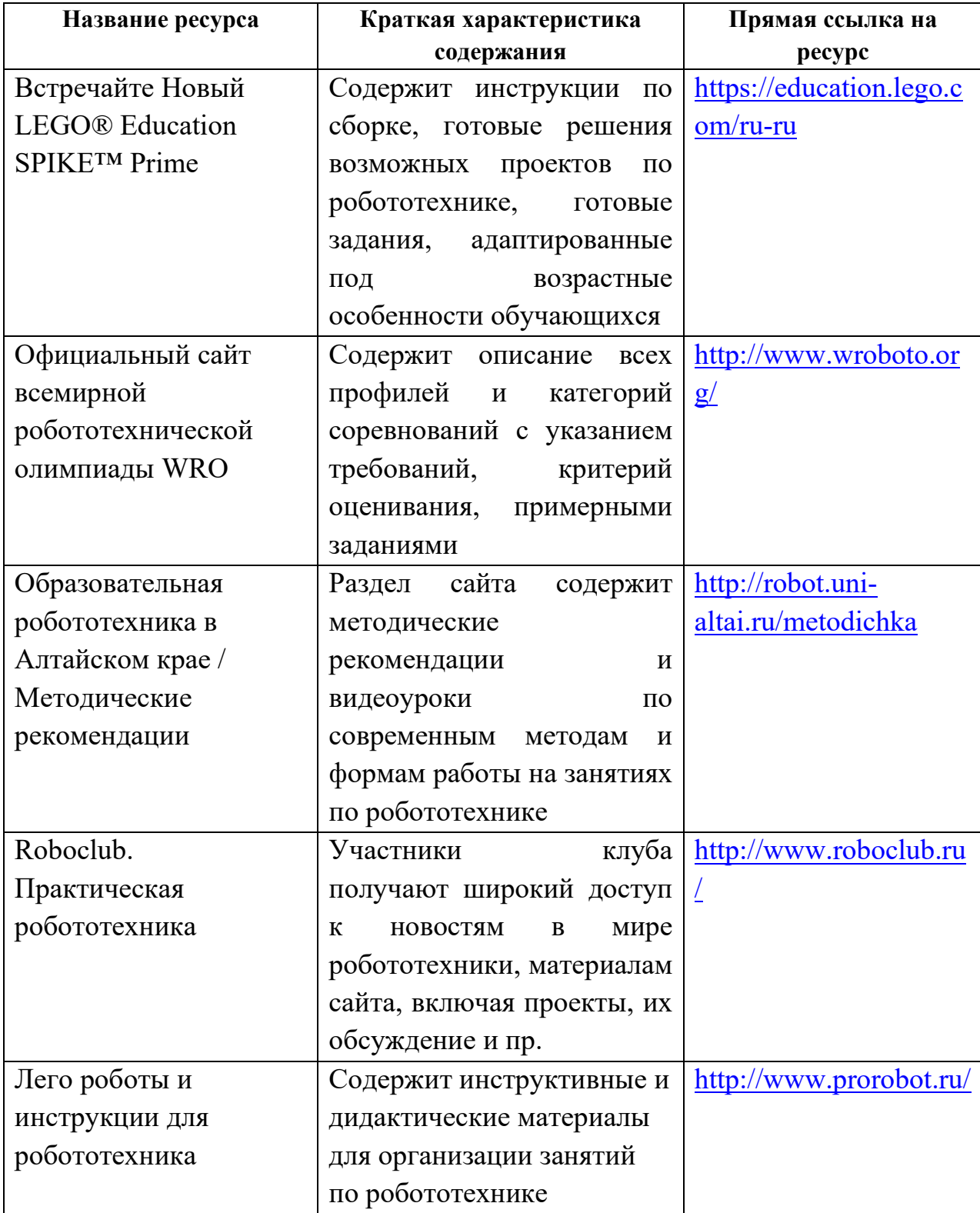

# **Интернет-ресурсы**

Приложение №1 к дополнительной общеразвивающей программе «ROBOT-MASTER»

### **РАБОЧАЯ ПРОГРАММА МОДУЛЯ «ROBOT-MASTER: первый год обучения»**

### *1. Планируемые результаты реализации модуля*

#### *Предметные результаты*

 учащиеся смогут изучить принципы работы простейших механизмов; осуществлять расчёт передаточного отношения;

 учащиеся будут знать устройство робота как кибернетической системы;

 учащиеся научатся использовать простейшие регуляторы для управления роботом;

 учащиеся будут уметь собирать базовые модели роботов и усовершенствовать их для выполнения конкретного задания;

 учащиеся приобретут навыки программирования в графической среде Lego Mindstorms NXT и Robolab 2.9;

 учащиеся будут уметь проходить основные этапы создания творческого проекта.

#### *Метапредметные результаты*

 учащиеся овладеют основными общеучебными умениями информационно-логического характера: анализ объектов и ситуаций; синтез как составление целого из частей и самостоятельное достраивание недостающих компонентов;

 учащиеся смогут выбирать основания и критерии для сравнения, классификации объектов;

 учащиеся овладеют обобщением и сравнением данных; подведением под понятие, выведением следствий; установлением причинно-следственных связей; построением логических цепочек рассуждений и т.д.;

 учащиеся смогут организовать собственную учебную деятельность, включающую целеполагание как постановку учебной задачи;

учащиеся приобретут навыки планирования.

### *Личностные результаты*

 учащиеся смогут научиться осмыслять мотивы своих действий при выполнении заданий;

 учащиеся будут ориентироваться в области понимания причин успеха учебной деятельности;

 учащиеся получат возможность развить учебно-познавательный интерес к новому учебному материалу и способам решения новой частной задачи.

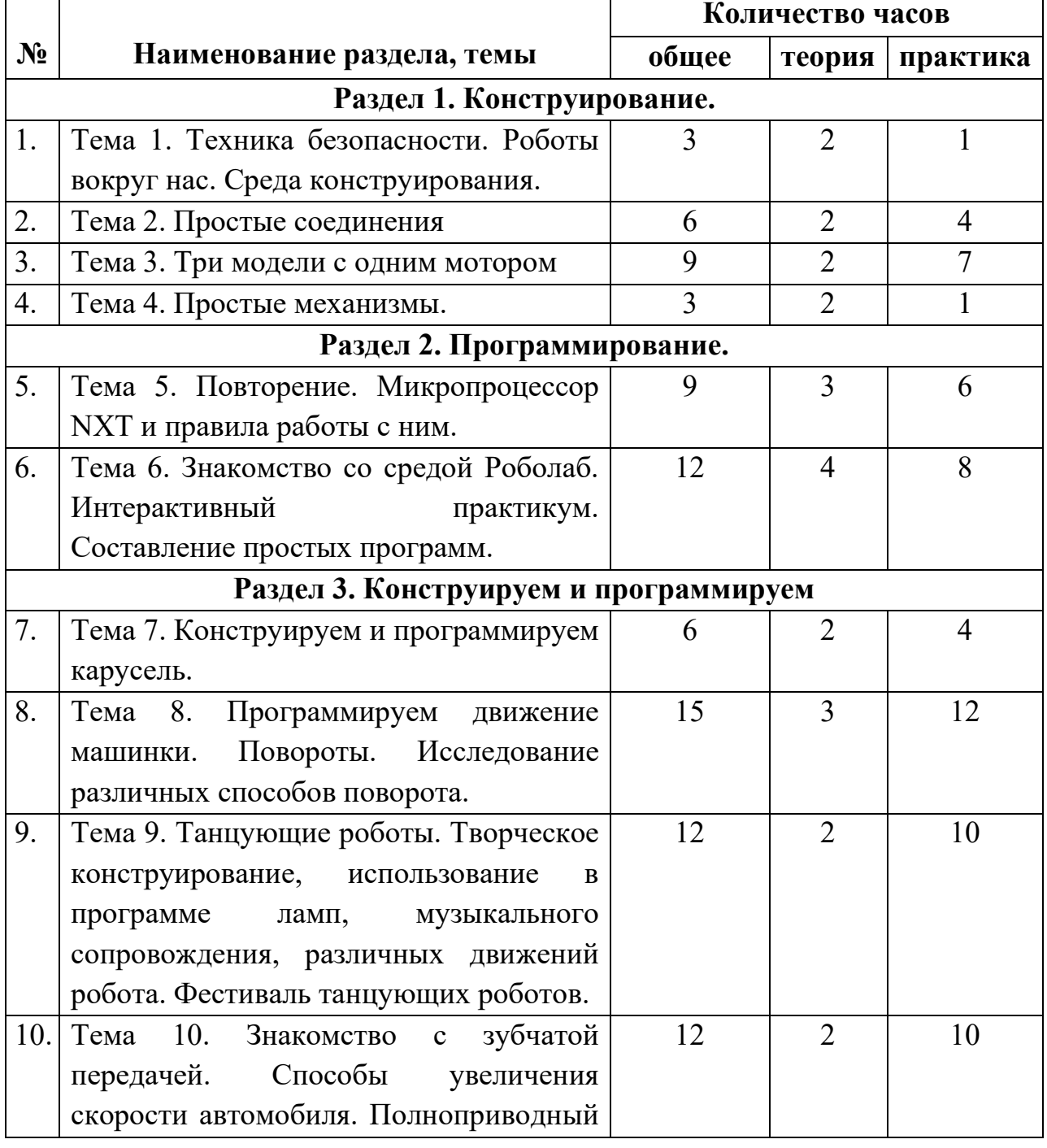

# *2. Тематическое планирование*

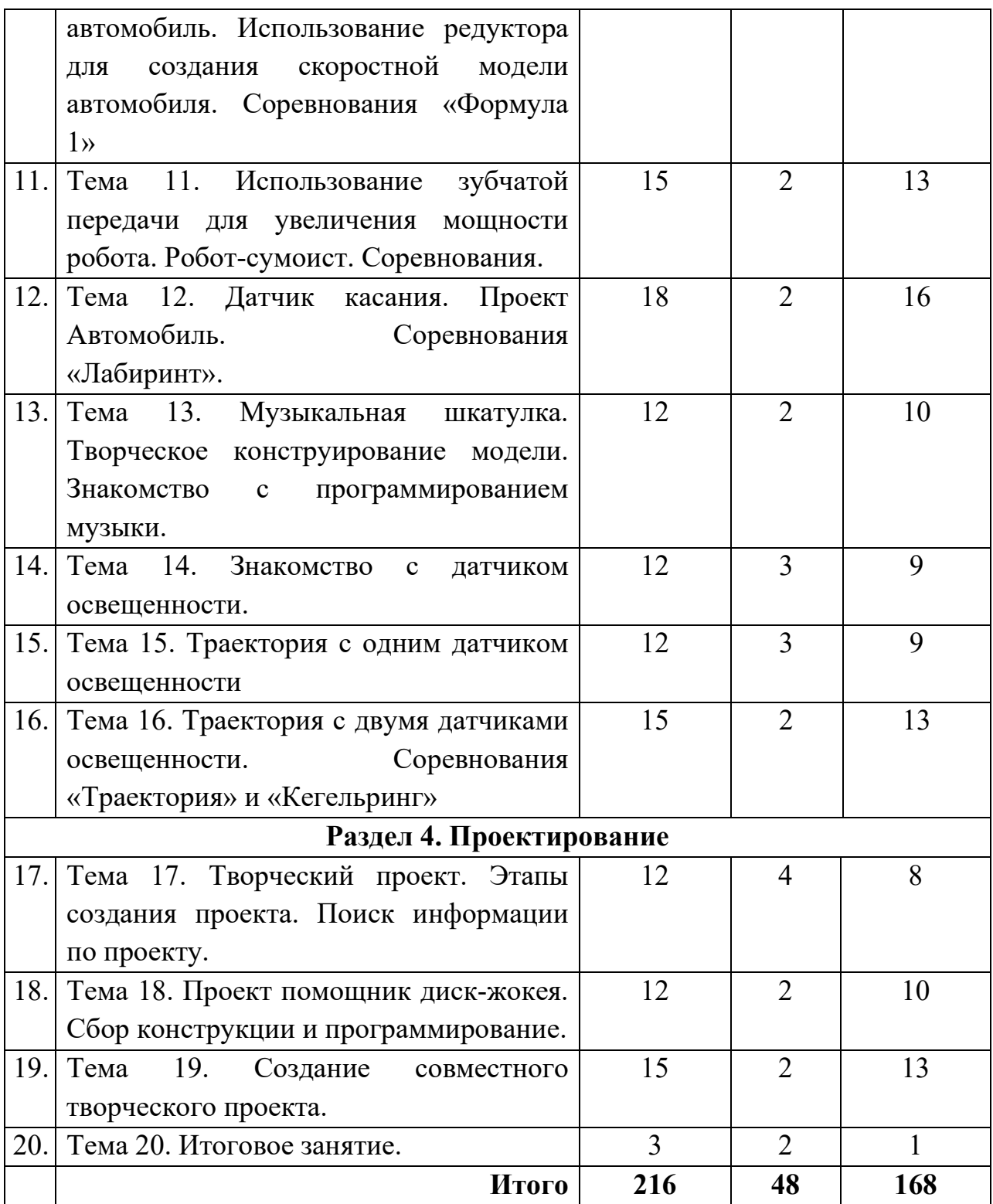

# *3. Содержание модуля*

# **Тема 1. Техника безопасности. Роботы вокруг нас. Среда конструирования.**

*Теория:* Введение. Цели и задачи работы кружка. Правила поведения в кабинете ИВТ. Правила работы с конструктором Lego. Робот, электроника, механизмы. Основные детали конструктора Lego-NXT, моторы, лампы, датчики касания и освещения. Названия деталей. Спецификация конструктора. Принципы работы.

*Практика:* Тестирование «Составляющие образовательного набора LEGO NXT»

### **Тема 2. Простые соединения**

*Теория:* Правила и различные варианты скрепления деталей. Прочность конструкции.

*Практика:* Практическая работа №1 «Конструируем модель автомобиля».

#### **Тема 3. Три модели с одним мотором**

*Теория:* Правила и различные варианты крепления мотора к пластине. Правила скрепления лопастей. Прочность конструкции.

*Практика:* Практическая работа №2 «Создание модели вертолета».

Практическая работа №3 «Создание модели миксера».

Практическая работа №4 «Создание модели мельницы».

#### **Тема 4. Простые механизмы.**

*Теория:* Зубчатая и ременная передачи, принципы работы**.** Примеры различных зубчатых и ременных передач.

*Практика:* Сборка простого механизма с зубчатой и ременной передачами.

**Тема 5. Повторение. Микропроцессор NXT и правила работы с ним.** 

*Теория:* Микропроцессор, кнопки запуска программы, включения, выключения микропроцессора, выбора программы. Новые возможности. Клеммы и контакты, жидкокристаллический дисплей, индикаторы выполнения программы, номера программы, порта.

*Практика:* Практическая работа №5 «Сборка по технологической карте первой простейшей модели».

# **Тема 6. Знакомство со средой Роболаб. Интерактивный практикум. Составление простых программ.**

*Теория:* Работа с интерактивным практикумом. Пиктограмма, программа, визуальное изображение команд. Соединение пиктограмм. Панели инструментов, палитра команд. Рабочее поле. Сохранение программы в файл. Передача программы. Передатчик ИК-сигнала. USB-порт. Индикаторы передачи программы.

*Практика:* Практическая работа №6 «Создание простейших программ в уровне программирования Invertor 4».

### **Тема 7. Конструируем и программируем карусель.**

*Теория:* Карусель. Использование зубчатой передачи для ее создания. Использование автоматического управления. Программирование вращения на заданное количество времени.

*Практика:* Практическая работа №7 «Создание модели карусель».

# **Тема 8. Программируем движение машинки. Повороты. Исследование различных способов поворота.**

*Теория:* Программирование движения машины. Влияние типа поверхности, по которой движется автомобиль и размер его колес на характер движения. Исследование различных способов поворота, задание угла поворота.

*Практика:* Практическая работа №8 «Создание и программирование модели машины, объезжающей ножки стула».

# **Тема 9. Танцующие роботы. Творческое конструирование, использование в программе ламп, музыкального сопровождения, различных движений робота. Фестиваль танцующих роботов.**

*Теория:* Создание машины, исполняющей танец, который основан на сложных, запрограммированных движениях (повороты, вперед и назад, различная скорость), различных звуках, использование ламп, либо же все танцевальные моменты могут основываться лишь на оригинальной конструкции.

*Практика:* Практическая работа №9 «Создание танцующего робота» Представление, описание и защита созданной модели.

# **Тема 10. Способы увеличения скорости автомобиля. Полноприводный автомобиль. Использование редуктора для создания скоростной модели автомобиля. Соревнования «Формула 1»**

*Теория:* Закрепление понятия зубчатая передача, исследование способов увеличения скорости автомобиля.

*Практика:* Практическая работа №10 «Создание полноприводной машины».СОРЕВНОВАНИЯ «ФОРМУЛА 1».

# **Тема 11. Использование зубчатой передачи для увеличения мощности робота. Робот-сумоист. Соревнования.**

*Теория:* Закрепление понятия зубчатая передача, исследование способов увеличения мощности автомобиля. Работа над прочностью автомобиля, особенности конструкции робота «сумоиста». Знакомство с правилами соревнования «Сумо».

*Практика:* СОРЕВНОВАНИЯ «СУМО».

# **Тема 12. Датчик касания. Проект Автомобиль. Соревнования «Лабиринт».**

*Теория:* Датчик касания. Возможные состояния датчика касания. Знакомство с понятиями ветвление, вложенное ветвление и с командами «Жди нажато» и «Жди отпущено».

*Практика:* Практическая работа №11 «Сбор модели, программирование дистанционного управления с использованием датчиков касания». СОРЕВНОВАНИЯ «ЛАБИРИНТ».

# **Тема 13. Музыкальная шкатулка. Творческое конструирование модели. Знакомство с программированием музыки.**

*Теория:* Создание музыкальной шкатулки. Отработка различных способов крепления моторов. Знакомство с музыкой, которую способен издавать RCX. Использование датчика касания для открытия крышки.

*Практика*: Практическая работа №12 «Создание и программирование модели музыкальной шкатулки»

#### **Тема 14. Знакомство с датчиком освещенности.**

*Теория:* Знакомство с датчиком освещенности. Показания датчика освещенности на разных поверхностях. Связанные с датчиком освещенности команды из набора «Жди пока»

*Практика*: Практическая работа №13 «Создание и программирование модели уличного фонаря».

Практическая работа №14 «Создание машины, которая отслеживает край стола».

#### **Тема 15. Траектория с одним датчиком освещенности.**

*Теория:* Создание и программирование модели, которая может двигаться по черной линии. Знакомство с алгоритмом «Отслеживание черного края».

*Практика*: Практическая работа №15 «Создание и программирование модели машины с одним датчиком касания, которая движется по заданной траектории».

# **Тема 16. Траектория с двумя датчиками освещенности. Соревнования «Траектория» и «Кегельринг»**

*Теория:* Знакомство с понятием ветвления и как оно реализуется в программе с использованием двух датчиков света. Программирование ветвления в среде Роболаб.

*Практика*: Практическая работа №16 «Создание модели машины с двумя датчиками освещенности».

СОРЕВНОВАНИЯ «ТРАЕКТОРИЯ» И «КЕГЕЛЬРИНГ».

# **Тема 17. Творческий проект. Этапы создания проекта. Поиск информации по проекту. Оформление и презентация проекта.**

*Теория:* Знакомство с понятием проект, проектирование, основными этапами создания проекта. Работа в Интернете по поиску информации. Знакомство с программой презентаций PowerPoint и возможностями ее использования для защиты проекта

*Практика*: Практическая работа №17 «Поиск информации о легопроектах, описаний моделей, технологии сборки и программирования Легороботов».

Практическая работа №18 «Создание простейшей презентации»

# **Тема 18. Проект помощник диск-жокея. Сбор конструкции и программирование**.

*Теория:* Создание помощника для ди-джея с использованием освещения, музыкального сопровождения, и различных движений зеркального шара. Создание вертикальной конструкции (мотор закреплен сверху). В программировании использование разбиение на задачи, музыку, включение и выключение лампы, и т.д.

*Практика*: ОБОСНОВАНИЕ И ОПИСАНИЕ ПРОЕКТА.

### **Тема 19. Создание совместного творческого проекта.**

*Теория:* Определение темы проекта. Разбиение проекта на части. Работа в группах по поиску информации и созданию моделей. Работа над описанием проекта. Его публичное представление.

*Практика*: ПРЕДСТАВЛЕНИЕ ПРОЕКТА И ЕГО ПУБЛИЧНАЯ ЗАЩИТА.

### **Тема 20. Итоговое занятие.**

*Теория:* Подведение итогов первого года обучения. Построение плана обучения на второй год.

*Практика*: Тестирование по пройденному материалу.

Приложение №2 к дополнительной общеразвивающей программе «ROBOT-MASTER»

## **РАБОЧАЯ ПРОГРАММА МОДУЛЯ «ROBOT-MASTER: второй год обучения»**

# *1. Планируемые результаты реализации модуля Предметные результаты*

 учащиеся смогут конструировать сложные модели роботов с использованием дополнительных механизмов и датчиков, например, рулевое управление, дифференциал, манипулятор и др.;

 учащиеся будут знать расширенные возможности графического программирования Lego Mindstorms NXT и Robolab 2.9;

– учащиеся научатся составлять программу для решения многоуровневой задачи;

учащиеся смогут использовать нестандартные датчики;

учащиеся будут уметь выбирать оптимальный вариант хода проекта;

 учащиеся приобретут навыки подготовки отчета о ходе выполнения проекта с объяснением полученных результатов (успех и неудач) и анализом причин этого.

#### *Метапредметные результаты*

 учащиеся получат возможность овладеть основными универсальными умениями информационного характера: постановка и формулирование проблемы; поиск и выделение необходимой информации, структурирование и визуализация информации;

 учащиеся научатся делать выбор наиболее эффективных способов решения задач в зависимости от конкретных условий;

 учащиеся приобретут навыки самостоятельного создания алгоритмов деятельности при решении проблем творческого и поискового характера;

 учащиеся овладеют информационным моделированием как основным методом приобретения знаний: проверять адекватность модели объекту и цели моделирования;

 учащиеся получат возможность приобрести широкий спектр умений и навыков использования средств информационных и коммуникационных технологий для сбора, хранения, преобразования и передачи различных

видов информации (работа с текстом, гипертекстом, звуком и графикой в среде соответствующих редакторов;

 учащиеся приобретут опыт принятия решений и управления объектами (исполнителями) с помощью составленных для них алгоритмов (программ).

### *Личностные результаты*

 учащиеся научатся критически относиться к информации и приобретут навык избирательности её восприятия;

 учащиеся смогут развить любознательность, сообразительность при выполнении разнообразных заданий проблемного и эвристического характера;

 учащиеся смогут развить внимательности, настойчивости, целеустремленности, умения преодолевать трудности.

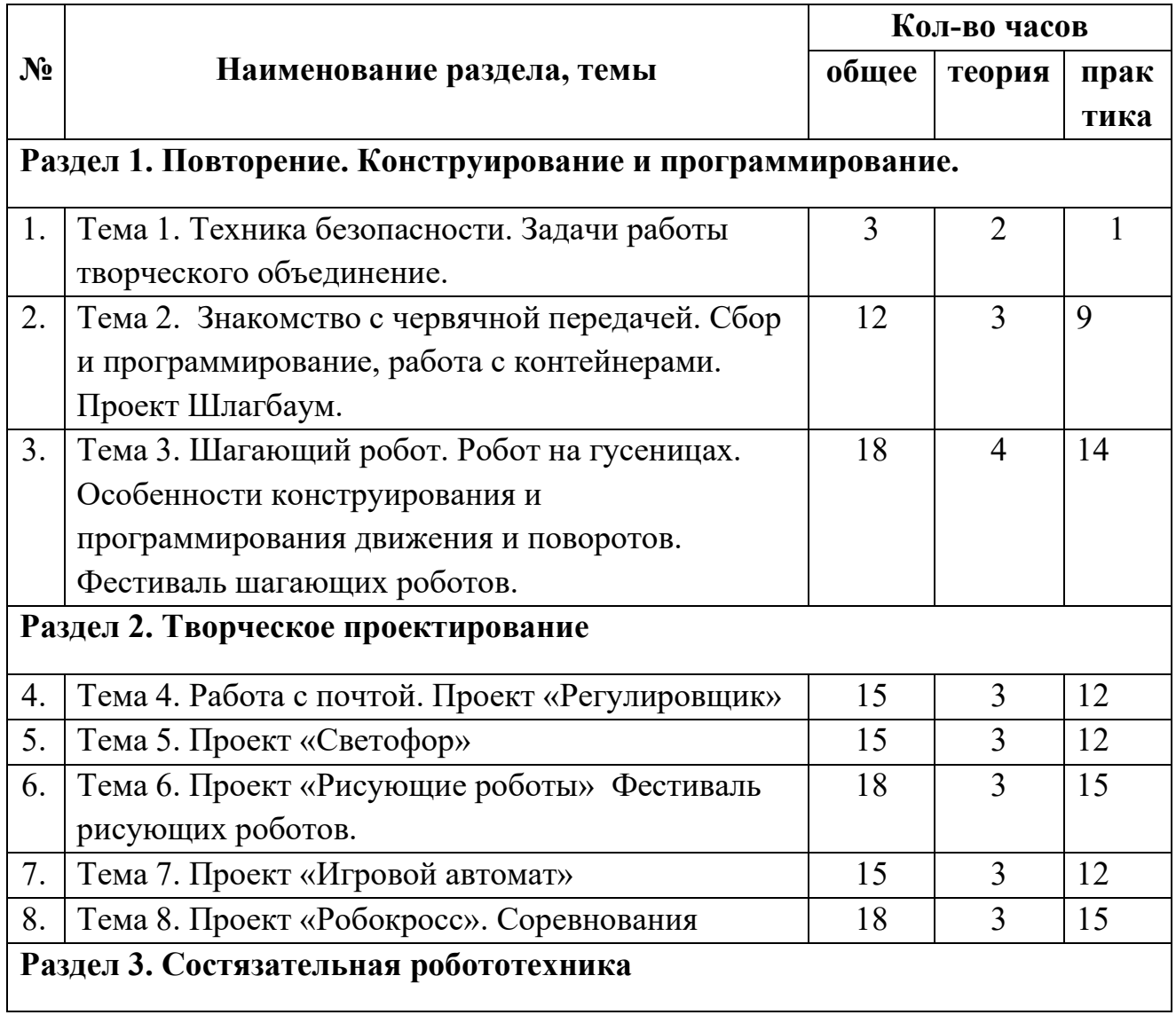

### *2. Тематическое планирование*

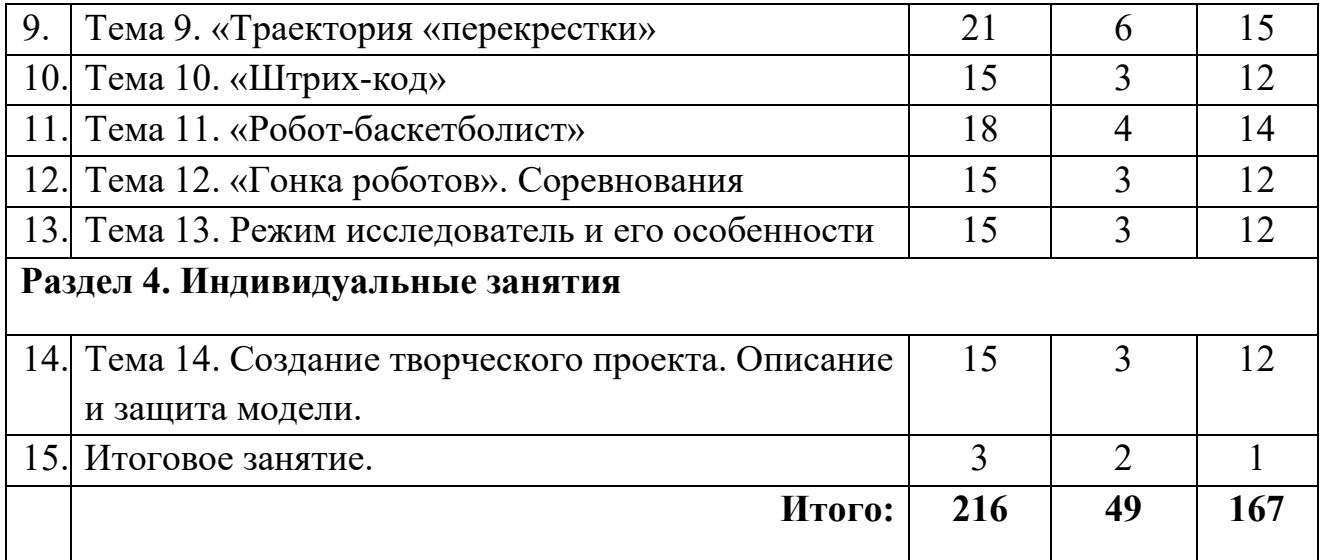

### *3. Содержание модуля*

**Тема 1. Техника безопасности. Задачи работы творческого объединения.** 

*Теория:* Введение. Цели и задачи работы кружка. Правила поведения в кабинете. Правила работы с конструктором Lego. Повторение основных деталей конструктора Lego. Принципы работы.

*Практика:* Тестирование по правилам ТБ.

**Тема 2. Знакомство с червячной передачей. Сбор и программирование, работа с контейнерами. Проект Шлагбаум.** 

*Теория:* Представление о червячной передаче, конструирование червячной передачи. Преимущества использования червячной передачи. Отработка вариантов создания программ для использования червячной передачи. Отработка умения тщательно подбирать параметры и программировать датчики. Знакомство с понятием контейнера. Работа с контейнерами. Знакомство с командой «Наполни контейнер». Исследование зависимости угла, на который поднимается шлагбаум, от уровня мощности мотора и времени его работы. Написание программы, управляющей работой шлагбаума в условии максимального уровня мощности мотора. Написание программ, управляющих работой шлагбаума в разных ситуациях.

*Практика:* Практическая работа №1 «Создание шлагбаума»

# **Тема 3. Шагающий робот. Робот на гусеницах. Особенности конструирования и программирования движения и поворотов. Фестиваль шагающих роботов.**

*Теория:* Знакомство с шагающими роботами. Особенности их конструкции. Робот на гусеницах: особенности конструирования, оценка

влияния конструкции на движение и повороты автомобиля. Исследование особенностей движения роботов на гусеницах, шагающего и на колесах, их сравнение и анализ.

*Практика:* Практическая работа №2 «Создание шагающего робота с помощью технологической карты и его программирование»

Практическая работа №3 «Создание робота на гусеницах. Его программирование».

### **Тема 4. Работа с почтой. Проект «Регулировщик»**

*Теория:* Знакомство с возможностью обмена данными между двумя NXT. Работа с командами «Жди почту» и «Послать почту», знакомство с пиктограммами работы с почтой. Рассмотрение простых примеров работы с почтой.

*Практика:* Практическая работа №4 «Создание проекта регулировщик»

### **Тема 5. Проект «Светофор»**

*Теория:* Виды светофоров и их принципиальные различия. Этапы сотавления управляющих программ, в зависимости от времени суток.

*Практика:* 1. Сборка модели светофора.

2. Программы, управляющие работой светофора в разных ситуациях:

Светофор работает в автоматическом режиме: «зеленый-желтыйкрасный-желтый-зеленый...»

Светофор стоит возле перехода там, где не очень много машин. Мигает желтый свет.

4.Составление программы, передача, демонстрация.

**Тема 6. Проект «Рисующие роботы» Фестиваль рисующих роботов.** 

*Теория:* Варианты моделирования удерживающего устройства для маркера. Виды рисующих роботов. Применение.

*Практика:* Соберите робота, и научите рисовать его следующие узоры.

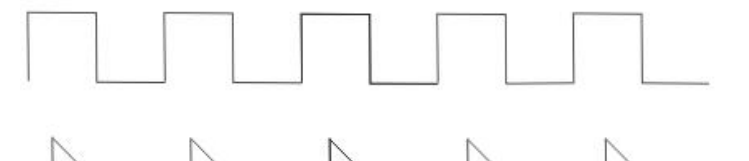

Творческое задание: Соберите модель робота-художника, создающего различные узоры.

### **Тема 7. Проект «Игровой автомат»**

*Теория:* «Игровая категория» на областных робототехнических соревнованиях. Примеры проектов.

*Практика:* Создайте и запрограммируйте машину, умеющую бить по треугольному «футбольному мячу».

Создайте программу, позволяющую изменять скорость, с которой вращается мотор модели; удар по мячу должен сопровождаться двумя вспышками света.

Найдите среднее расстояние которое пролетает мяч и ответьте на вопрос: влияет ли скорость вращения мотора на дальность полета «мяча»?

Сконструируйте мишень игрового автомата.

Запрограммируйте мишень так, чтобы она отмечала попадания мяча (2 варианта).

Создайте музыкальное сопровождения вашей игры.

Запрограммируйте мишень так, чтобы она отслеживала количество попаданий мяча (2 варианта).

### **Тема 8. Проект «Робокросс». Соревнования.**

*Теория:* «Беспилотное такси» - спортивная категория на областных робототехнических соревнованиях. Примеры проектов.

*Практика:* Создайте и запрограммируйте бота, выполняющего условия состязания:

 за наиболее короткое время робот должен, двигаясь через «открытые двери» в стенках, добраться от места старта до места финиша;

 роботу запрещается переезжать (перепрыгивать, перелетать) через стенки.

на прохождение дистанции дается максимум 3 минуты;

 во время проведения состязания участники команд не должны касаться роботов.

#### **Тема 9. «Траектория «перекрестки»**

*Теория:* Понятие «Портфель данных». Сложное ветвление и грамотная цикличность. Работы программы с двумя, тремя датчиками освещенности.

*Практика:* Создайте и запрограммируйте бота, выполняющего условия состязания:

 за наиболее короткое время робот следуя черной линии должен добраться от места старта до места финиша;

 поворачивать или пересекать перекрестки робот должен в зависимости от расположения цветных меток, по следующим правилам:

28

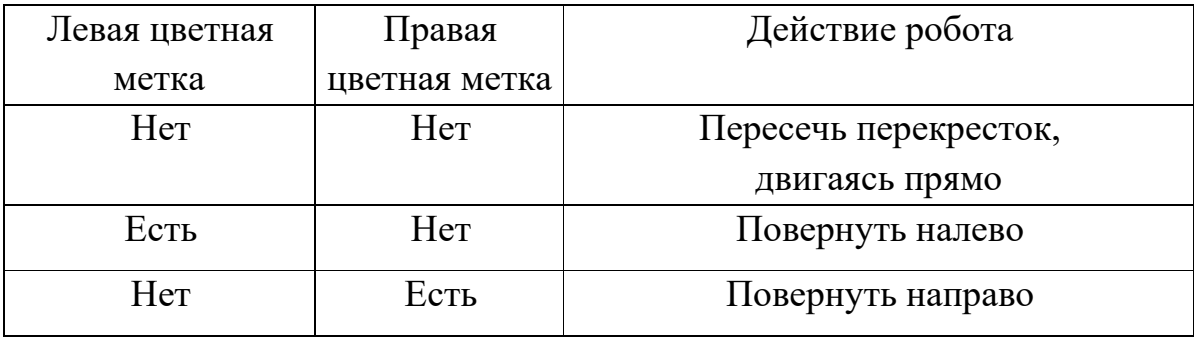

 робот должен игнорировать цветные метки, находящиеся за перекрестком;

на прохождение дистанции дается максимум 3 минуты;

 во время проведения состязания участники команд не должны касаться роботов.

### **Тема 10. «Штрих-код»**

*Теория:* Считывание информации с определенных знаков. Возможности определения значения по штрих-коду. Понятие штрих-код.

*Практика:* По технологической карте, сконструируйте робота и напишите программу, выполняя которую робот будет считывать штрих-код и выводить двоичный код соответствующего числа на экране NXT.

#### **Тема 11. «Роботы-баскетболисты»**

*Теория:* «Бросок мяча» - спортивная категория на областных робототехнических соревнованиях. Примеры проектов.

*Практика:* Создайте и запрограммируйте бота, выполняющего условия состязаний:

робот не может заступать за линию старта до момента начала игры;

 после старта робот должен двигаться к чёрной зоне; с этой зоны будет проведена стрельба (любая часть робота должна находиться внутри этой зоны), очки не будут начислены, если стрельба будет производиться из другой зоны;

 шарик, используемый в игре, представляет собой обычный шарик для пинг-понга, после каждой попытки робот должен вернуться за стартовую линию;

каждому роботу в этой игре отводится одна минута;

за одно поражение цели начисляется одно очко.

### **Тема 12. «Гонка роботов». Соревнования**

*Теория:* «Гонка роботов» - вид робототехнических соревнований . Примеры проектов.

 *Практика:* Создайте и запрограммируйте бота, выполняющего условия состязаний:

-время гонки измеряется с момента старта робота со стартовой зоны и, до того момента, когда передняя часть тела робота пересечёт финишную черту.

 на игровом поле имеется несколько линий разворотов, и робот должен произвести разворот на указанной линии.

линия разворота объявляется в день соревнования.

– робот не может заезжать за линию старта до момента начала игры.

 робот должен пересечь линию разворота полностью, прежде чем он сможет произвести разворот и вернуться; ограничения

 робот после пресечения линии разворота должен развернуться, но не двигаться до финиша задом.

– максимальный размер роботов составляет – 30 х 50 см.

#### **Тема 13. Режим исследователь и его особенности**

*Теория:* Исследование внешней среды с помощью датчиков. Положительные моменты и недостатки функциональности датчиков образовательного набора LEGO NXT. Примеры проектов.

*Практика:* По технологической карте сконструируйте и запрограммируйте бота - исследователя 2.0. Опишите новые возможности, отличия, функции, в сравнении с первой версией.

## **Тема 14. Создание творческого проекта. Описание и защита модели.**

*Теория:* Повторение этапов создания творческого проекта. Продуктивная работа в команде. Примеры выступлений, с проектами, обучающихся на робототехнических соревнованиях различного уровня.

*Практика:* Определите тему проекта, соберите материал для проекта, создайте модель и запрограммируйте ее. Создайте описание проекта и его презентацию.

#### **Тема 15. Итоговое занятие.**

Самостоятельная работа «Термины, датчики и их функции». Построение плана занятий на следующий учебный год.

Приложение №3 к дополнительной общеразвивающей программе «ROBOT-MASTER»

## **РАБОЧАЯ ПРОГРАММА МОДУЛЯ «ROBOT-MASTER: третий год обучения»**

### *1. Планируемые результаты реализации модуля*

### *Предметные результаты*

 учащиеся смогут ознакомиться с интерфейсом программы SketchUp 8 и Cura 15.04.3;

 учащиеся приобретут навыки моделирования в программе SketchUp 8 и смогут создавать простые модели;

 учащиеся будут уметь ставить различные условия для печати модели, определять нужный размер модели;

 учащиеся будут знать принцип работы 3D принтера PRUSA I3: регулировка осей и нулевых точек, заправка и извлечение лески, правильная подготовка стола для печати;

учащиеся будут знать элементы черчения: виды на чертеже, плоскости проекций.

#### *Метапредметные результаты*

 учащиеся получат возможность овладеть навыками исследовательской деятельности, проведения виртуальных экспериментов; способами и методами освоения новых инструментальных средств;

 учащиеся будут знать основы продуктивного взаимодействия и сотрудничества со сверстниками и взрослыми;

 учащиеся получать возможность развить умение осуществлять в коллективе совместную информационную деятельность, в частности при выполнении проекта;

 учащиеся приобретут опыт выступлений перед аудиторией по представлению результаты своей работы с помощью средств ИКТ;

 учащиеся смогут использовать коммуникационные технологии в учебной деятельности и повседневной жизни.

#### *Личностные результаты*

 учащиеся получат возможность выражения самостоятельности суждений, приобретут независимость и нестандартность мышления;

 учащиеся получат возможность сформировать чувства справедливости, ответственности;

 учащиеся получат возможность профессионального самоопределения, ознакомления с профессиями инженерно-технической направленности.

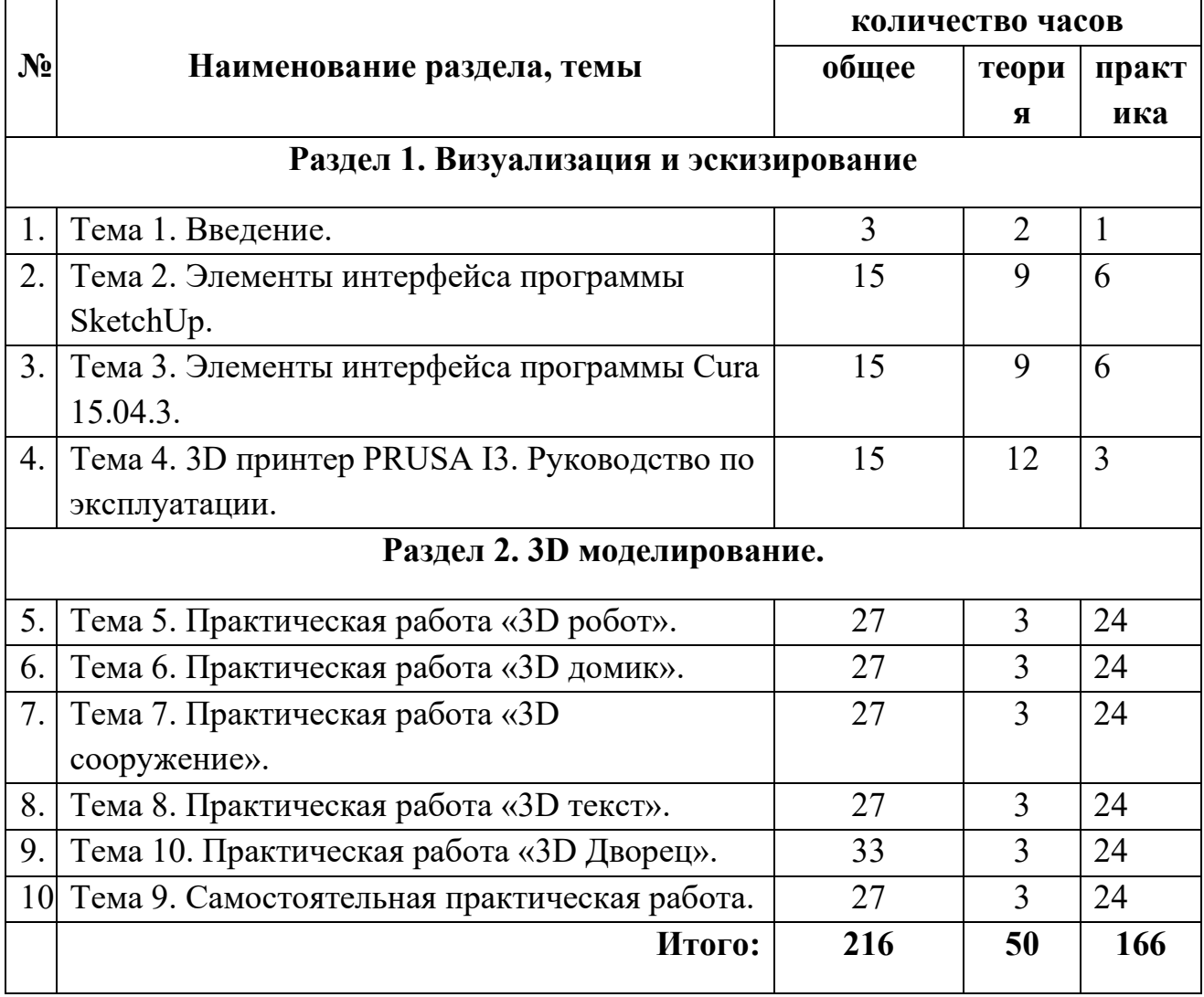

#### *2. Тематическое планирование*

### *3. Содержание модуля*

#### **Тема 1. Введение.**

*Теория:* Основные понятия компьютерной графики. Трехмерное пространство проекта-сцены. Инструктаж ТБ.

*Практика:* Тестирование по правилам ТБ.

### **Тема 2. Элементы интерфейса программы SketchUp.**

*Теория:* Инструменты рисования. Различия и свойства. Камеры, навигация в сцене, ортогональные проекции (виды). Инструменты и опции

модификации: вдавить/вытянуть. Инструменты и опции модификации: следуй за мной. Инструменты и опции модификации: контур и перемещение. Инструменты и опции модификации: вращение и масштабирование. Измерения. Управление инструментами рисования. Управление инструментами модификаций. Конструкционные инструменты. Простые и сложные сооружения. Перенос моделей в формат stl.

*Практика:* Моделирование различных фигур впрограмме SketchUp.

### **Тема 3. Элементы интерфейса программы Cura 15.04.3.**

*Теория:* Применение программы в 3D печати. Инструменты программы, необходимые для 3D печати (простой уровень). Регулирование размера объекта, толщины шва на выходе, скорости подачи лески, скорости печати. Поворот объектов на: градус, угол. Перенос объектов из SketchUp.

*Практика:* Моделирование различных фигур впрограмме SketchUp.

### **Тема 4. 3D принтер PRUSA I3. Руководство по эксплуатации.**

*Теория:* Техника безопасности. Составляющие принтера. Загрузка лески. Регулировка осей X,Y,Z. Подготовка рабочей поверхности перед и после печати. Смазка механизмов. Правила планового перегрева головки принтера, с целью прочистки.

*Практика:* Печать простых моделей на 3D принтере.

### **Тема 5. Практическая работа «3D робот».**

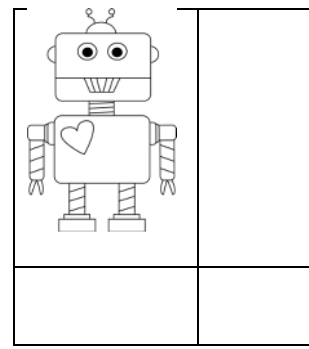

*Теория:* Правила построение чертежа. Эффективные методы выполнения данной задачи.

*Практика:* Задача 1: Определите и нарисуйте виды «сверху и сбоку» на листе бумаги.

Задача 2: Смоделируйте в программе SketchUp, упростив формы робота до только квадратных и остроугольных. Экспортируйте модель в формат stl.

Задача 3: Импортируйте модель в программу Cura 15.04.3. Определите оптимальный размер модели. Напечатайте модель на 3D принтере.

### **Тема 6. Практическая работа «3D домик».**

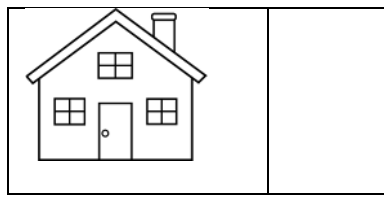

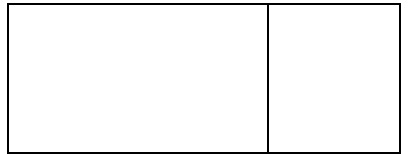

*Теория:* Эффективные методы выполнения данной задачи.

*Практика:* Задача 1: Определите и нарисуйте виды «сверху и сбоку» на листе бумаги.

Задача 2: Смоделируйте модель в программе SketchUp. Добавьте к модели элемент «гараж». Экспортируйте модель в формат stl.

Задача 3: Импортируйте модель в программу Cura 15.04.3. Определите оптимальный размер модели. Напечатайте модель на 3D принтере.

# **Тема 7. Практическая работа «3D сооружение».**

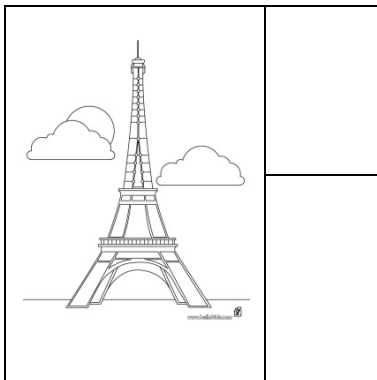

*Теория:* Эффективные методы выполнения данной задачи.

*Практика:* Задача 1: Выберите любое сложное сооружение.

Задача 2: Смоделируйте в программе SketchUp. Упростите по мере надобности. Экспортируйте модель в формат stl.

Задача 3: Импортируйте модель в программу Cura 15.04.3. Определите оптимальный размер модели. Напечатайте модель на 3D принтере.

# **Тема 8. Практическая работа «3D текст».**

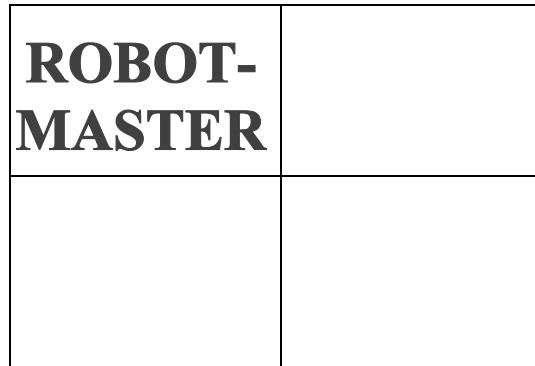

*Теория:* Эффективные методы выполнения данной задачи.

*Практика:* Задача 1: Определите и нарисуйте виды «сверху и сбоку» на листе бумаги.

Задача 2: Смоделируйте в программе SketchUp. Поверхность текста преобразуйте в рельефную заливку. Экспортируйте

модель в формат stl.

Задача 3: Импортируйте модель в программу Cura 15.04.3. Определите оптимальный размер модели. Напечатайте модель на 3D принтере.

# **Тема 9. Практическая работа «3D Дворец».**

*Теория:* Отрисовка модели по фотографии. Разбиение объекта на части, оптимальные для 3D печати.

*Практика:* Создайте модель «Дворца творчества юных» в программе SketchUp, по фотографии:

Задача 1: Определите и нарисуйте виды «сверху и сбоку» на листе бумаги.

Задача 2: Смоделируйте в программе SketchUp, рельеф Дворца с высокой точностью, используя фото. Экспортируйте модель в формат stl.

Задача 3: Импортируйте модель в программу Cura 15.04.3. Определите оптимальный размер модели. Напечатайте модель на 3D принтере.

### **Тема 10. Самостоятельная практическая работа.**

*Теория:* Эффективные методы выполнения данной задачи.

Создание модели в программе SketchUp:

*Практика:* Задача 1: Выбрать любой объект.

Задача 2: Смоделировать в SketchUp. Упростить по мере надобности. Вывести модель в формат stl.

Задача 3: Импортируйте модель в программу Cura 15.04.3. Определите оптимальный размер модели. Напечатайте модель на 3D принтере. Публично защитите модель, описав этапы выполнения и уникальные свойства.